#### Piero Iudiciani

### IcoFoam: cavity

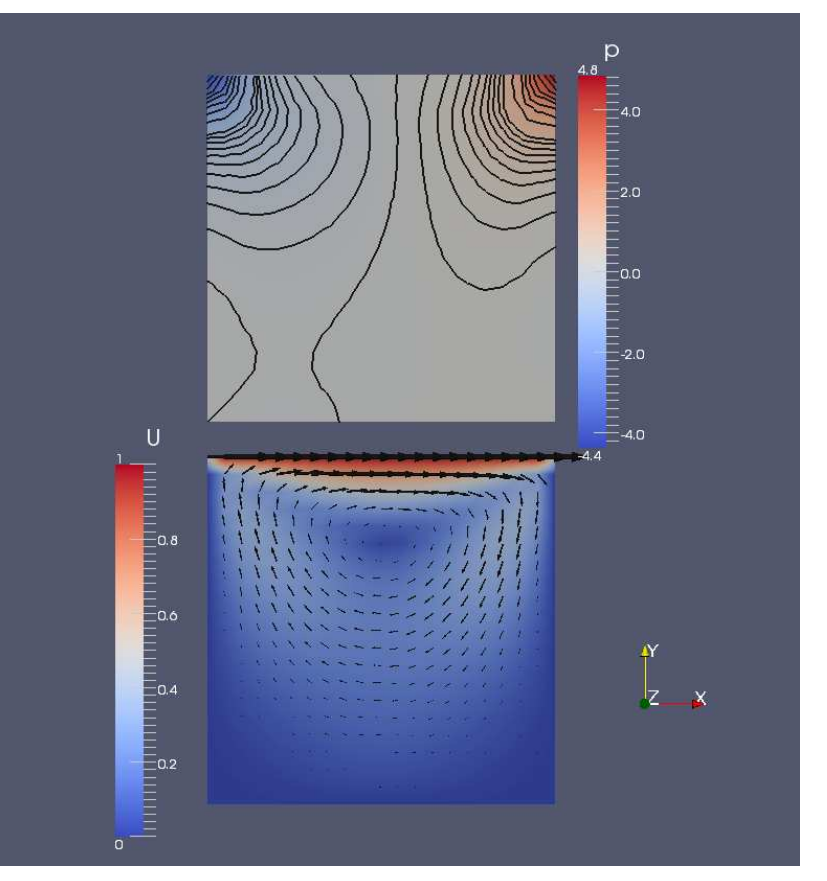

Top:Filter "Slice" and then "Contour" (pressure).

Bottom: copy of .OpenFOAM file, Filter "Transform" (translate), then "slice" and "gliph" (arrow).

Piero Iudiciani

### IcoFoam: cavityFine

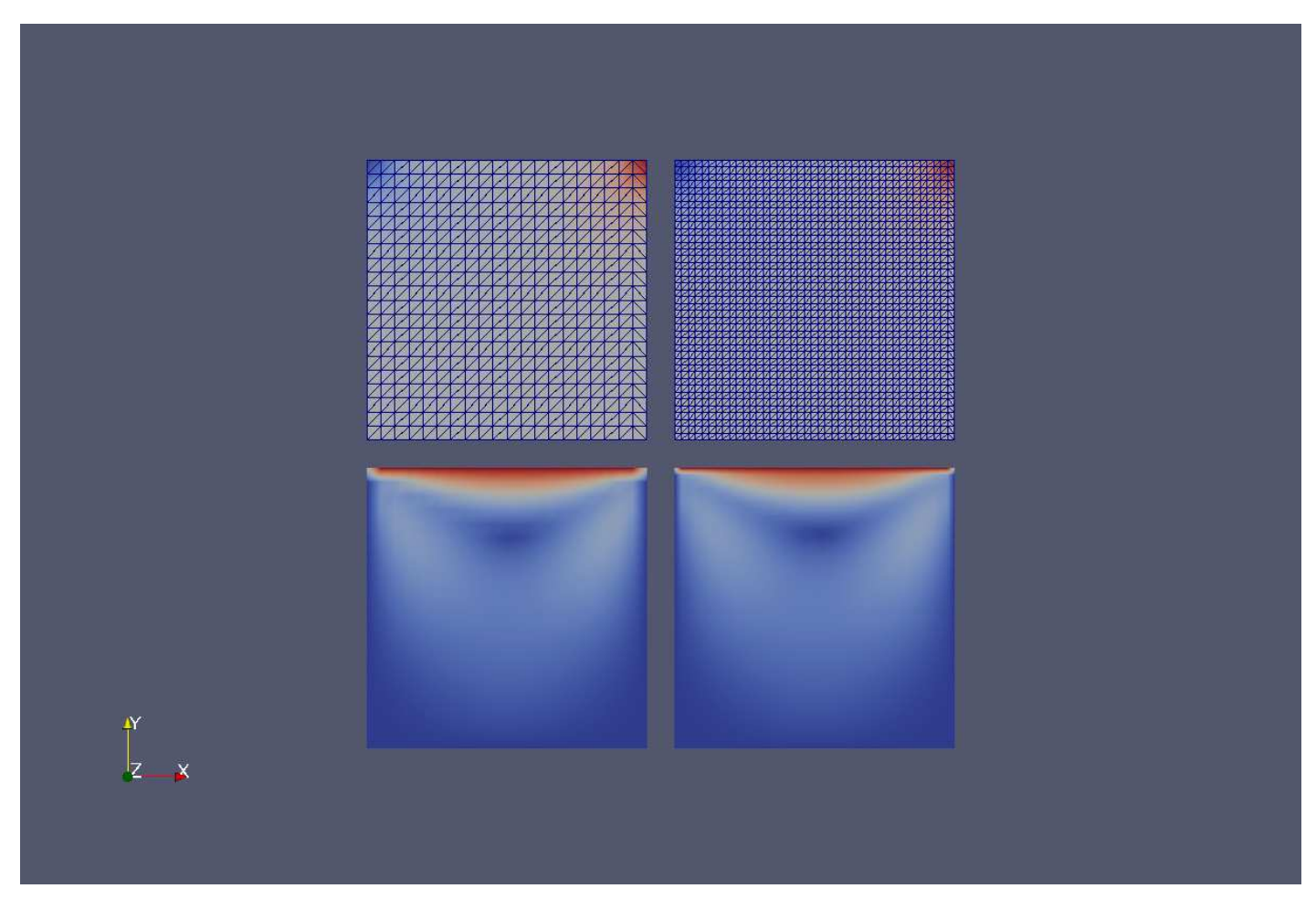

4 different .OpenFOAM files. Top: surface with edges to show the mesh. No slices, parallel projections in the view options.

Piero Iudiciani

### IcoFoam: cavityGrade

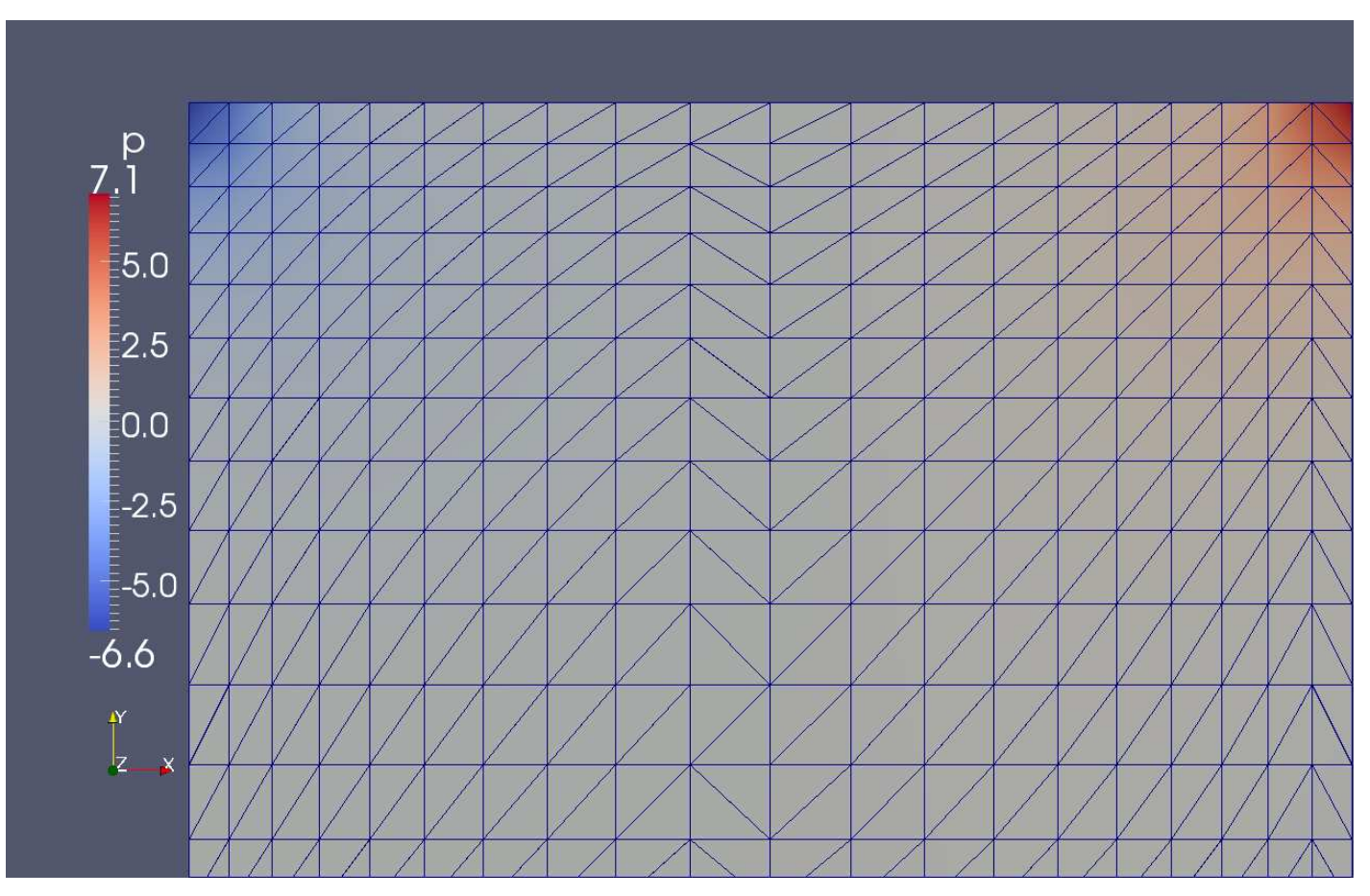

Zoom to show the stretching of the mesh. Surface with edges.

### IcoFoam: cavityHiRe

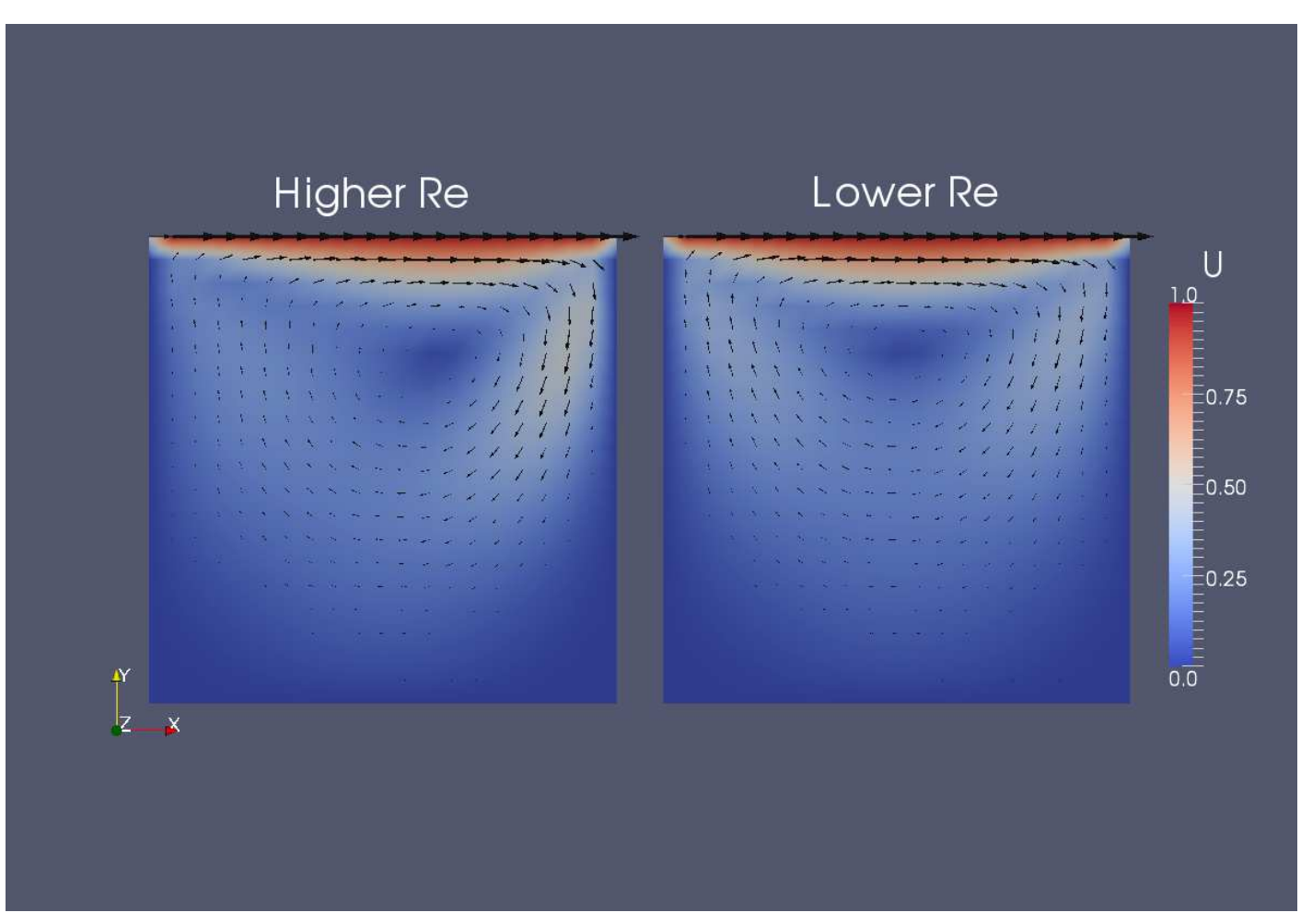

Usual filters: "Transform" (translate) and then "slice" and "Gliph". To insert text: "Sources/Text"

Piero Iudiciani

### IcoFoam: cavityClipped

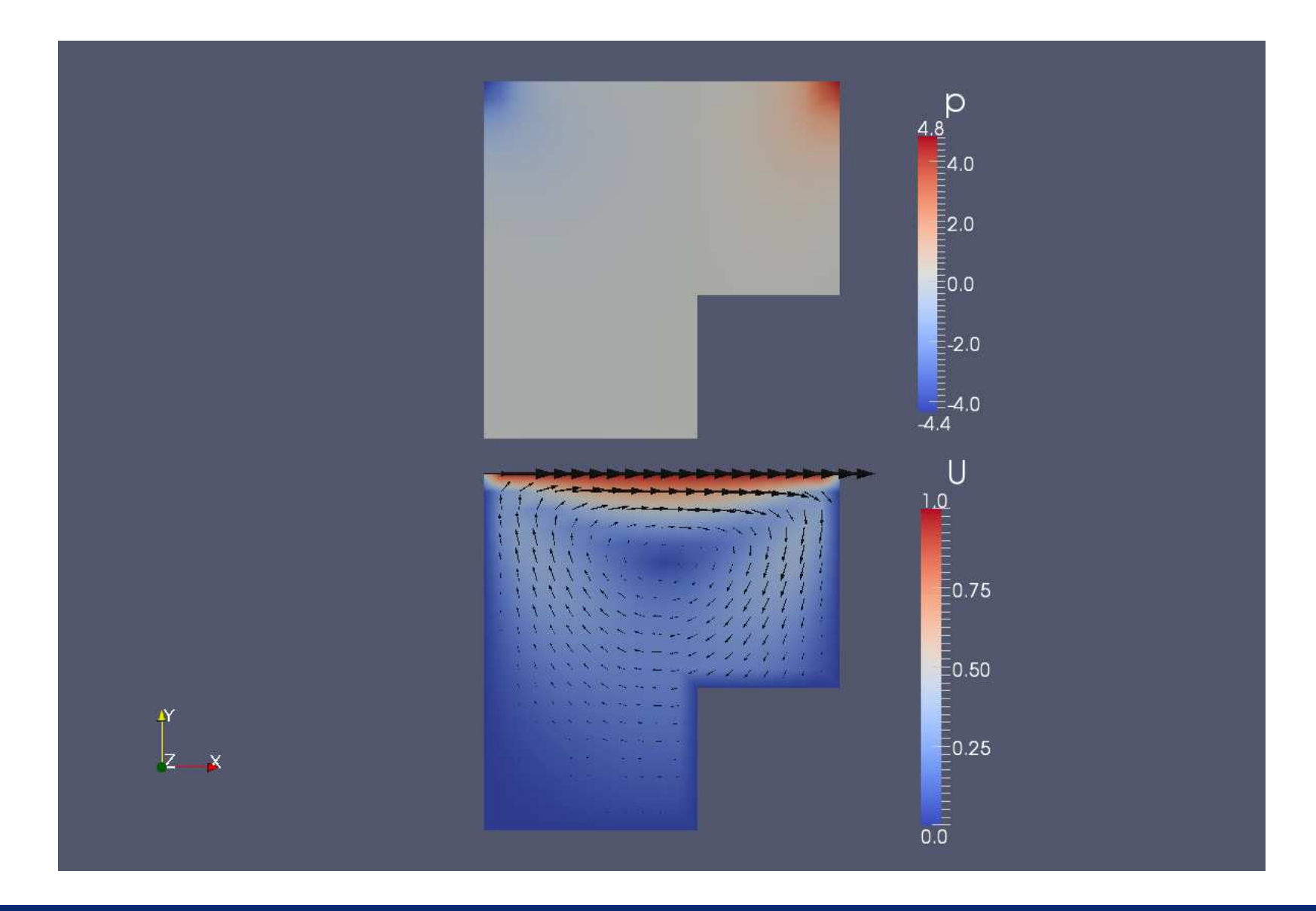

### solidDisplacementFoam: plateHole

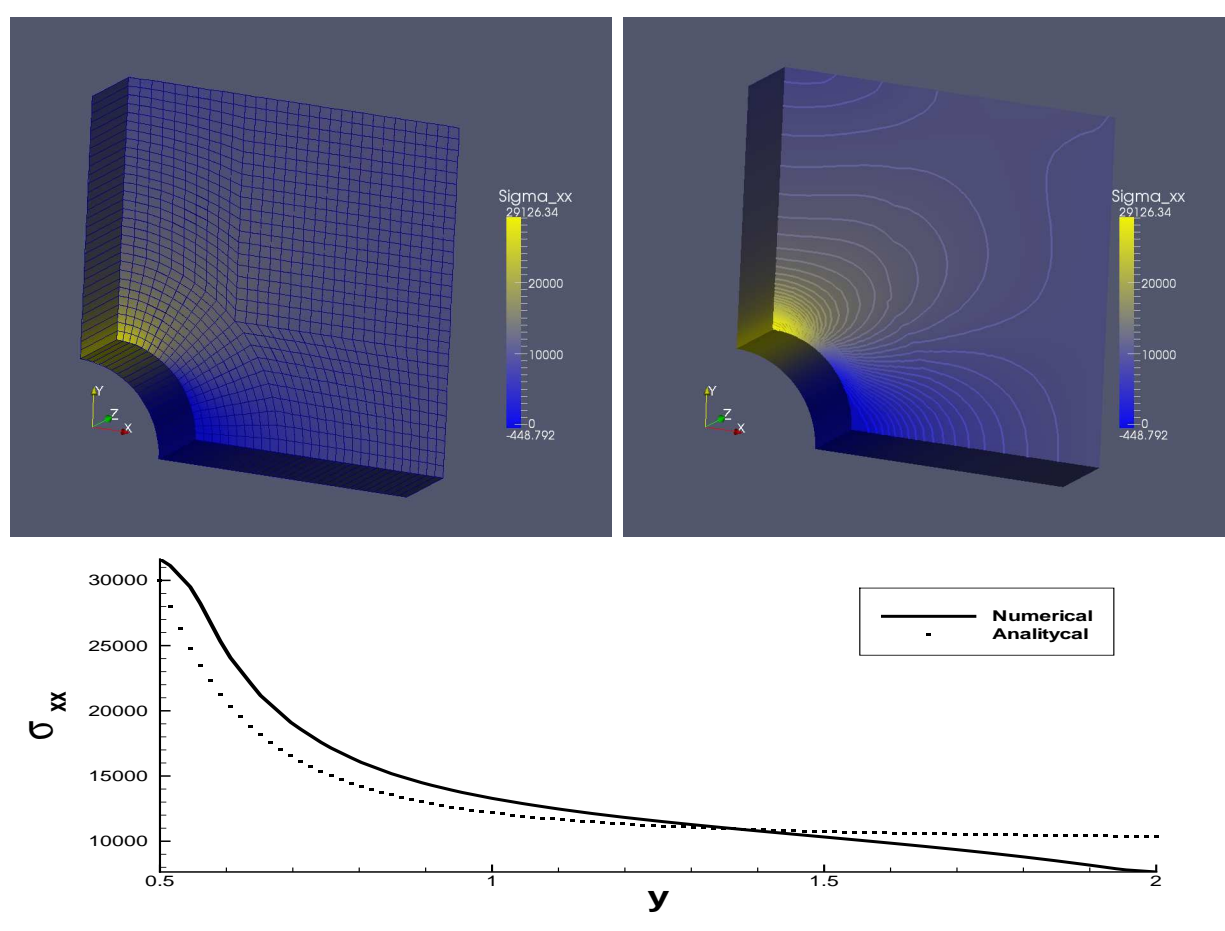

Top: "Blue to yellow" colormap. Bottom: profiles obtained with "sample" utility and figure elaborated with "Tecplot"

Piero Iudiciani

### interFoam: damBreak

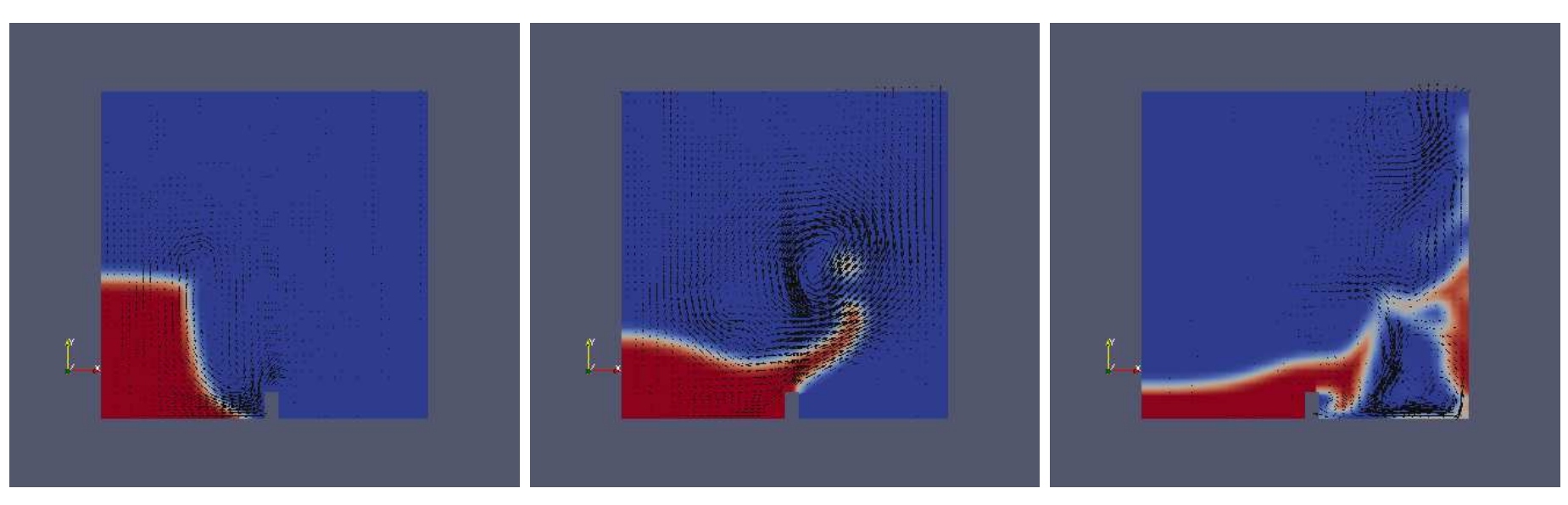

 $t=0.1s$  $t = 0.25s$  $t=1.05s$ Contour of phase fraction  $\alpha_1$  and Arrow glyph for velocity

Piero Iudiciani

### interFoam: damBreakFine

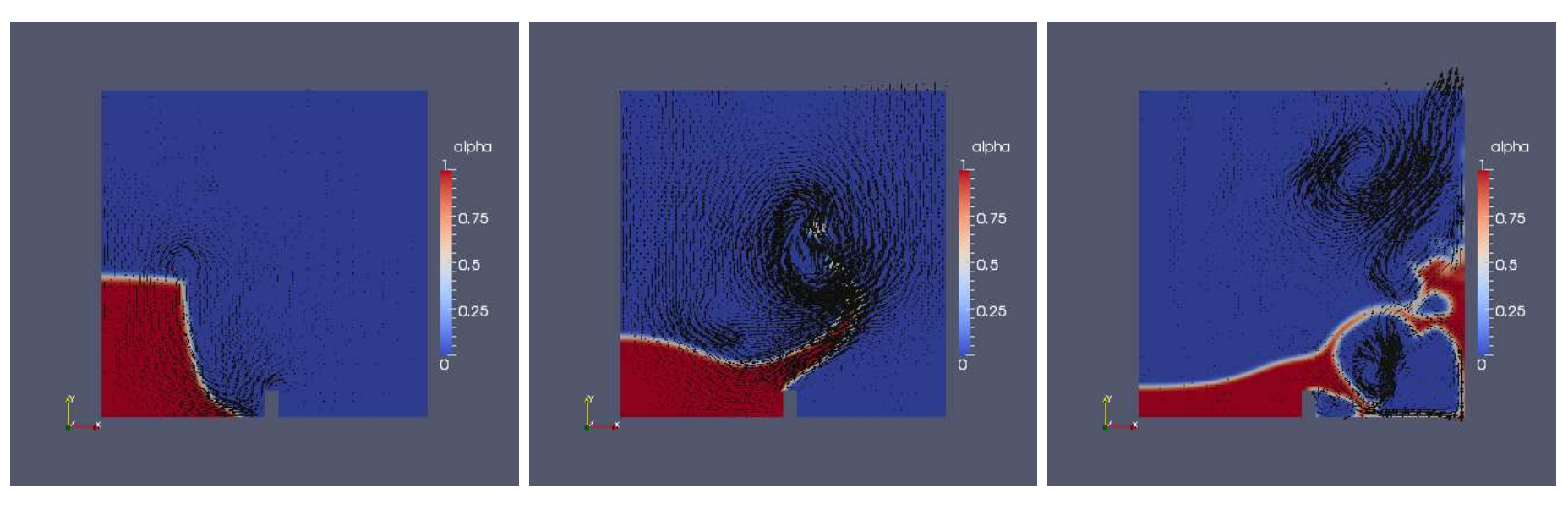

 $t=0.1s$  $t = 0.25s$  $t=1.05s$ Contour of phase fraction  $\alpha_1$  and Arrow glyph for velocity

### potentialFoam: cylinder

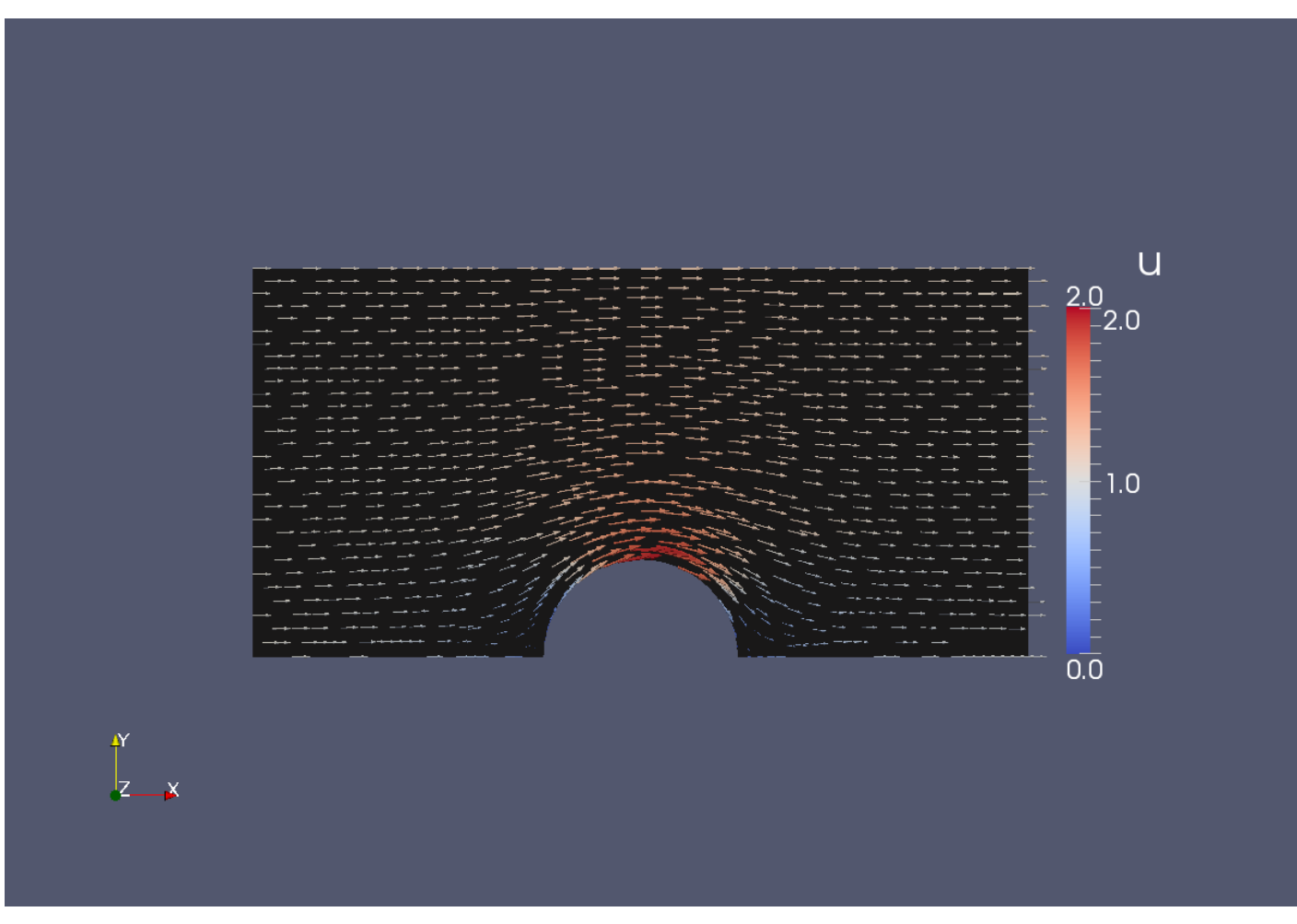

Vectors coloured by U-X component magnitude.

Piero Iudiciani

## simpleFoam: pitzDaily

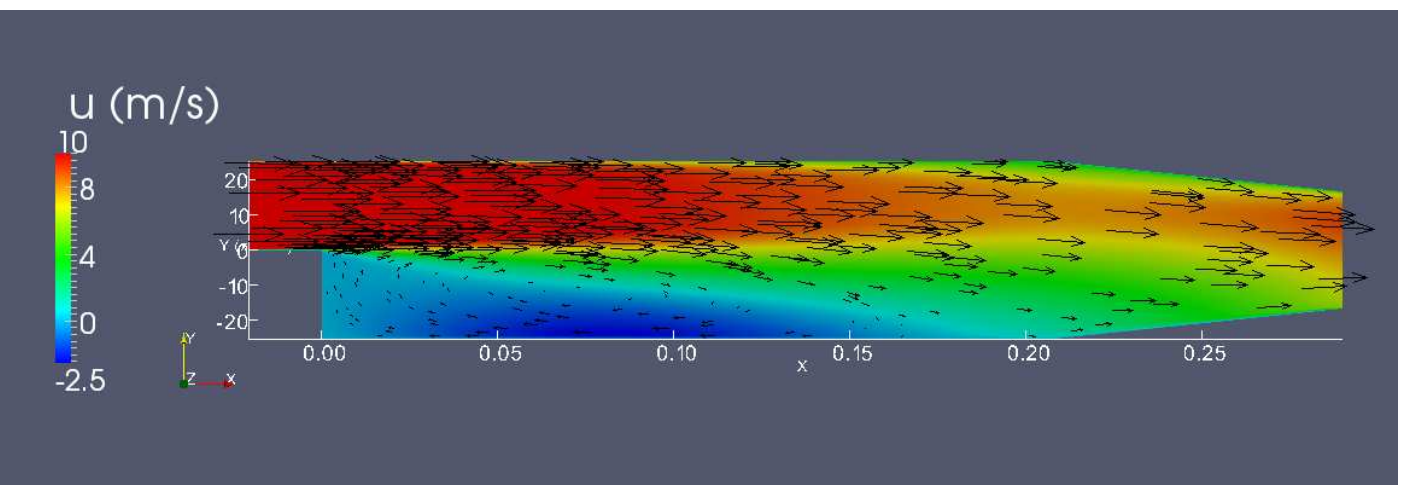

In Glyph options "2D Glyph" was chosen instead of "Arrow".

Decreased value for "Maximum points" in the Glyph suboptions to reduce number of vectors. Question: is it possible to "skip" vectors in paraView ?!?

### sonicFoam: forwardStep

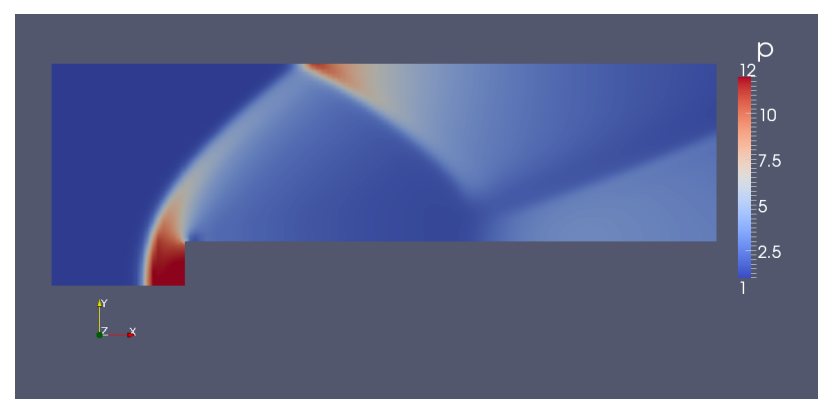

Pressure contour to visualize shocks.

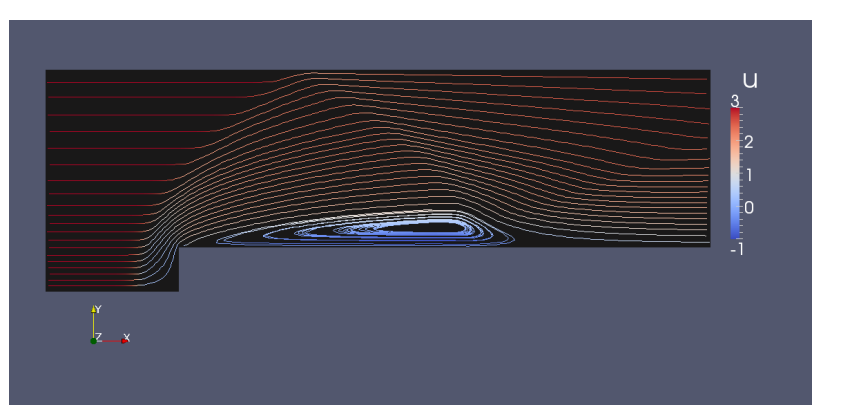

Streamlines with line source in Y direction. Coloured according to U - X component.

## sonicLiquidFoam: decompressionTank

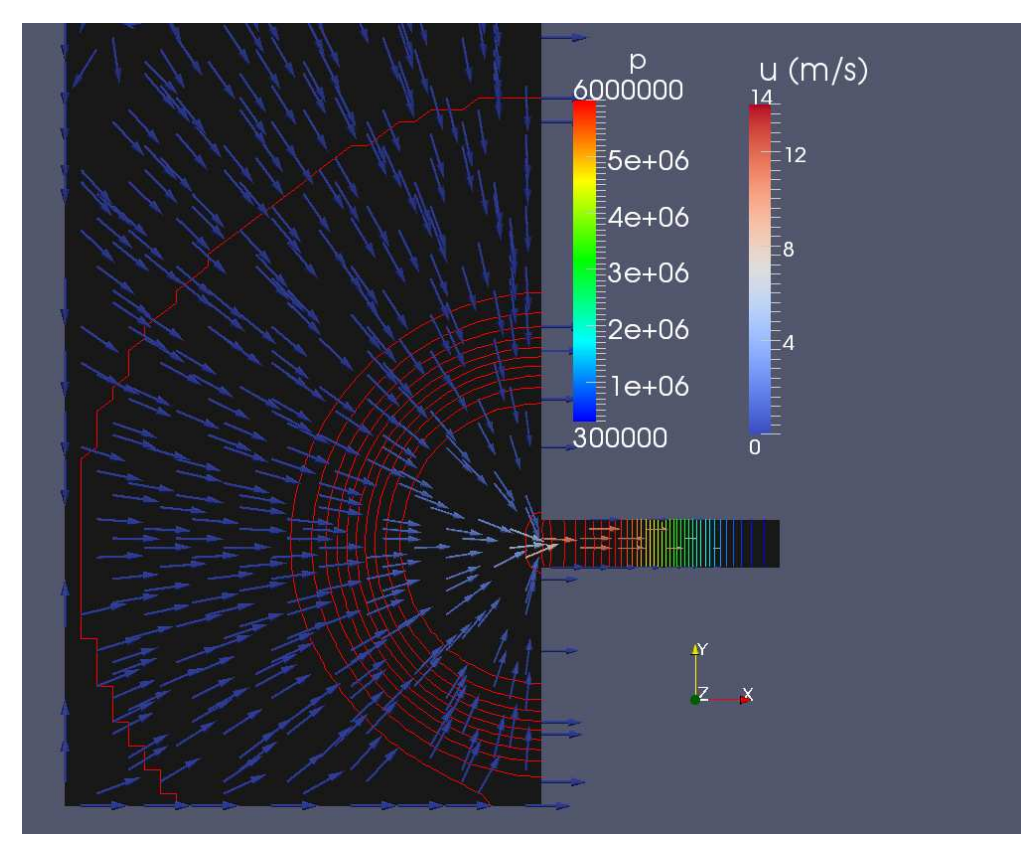

Pressure contours on a "Slice", coloured according to pressure. Vectors in the glyph scaled according to "Scalar" and coloured according to U -X component magnitude.

### sonicLiquidFoam: decompressionTankFine

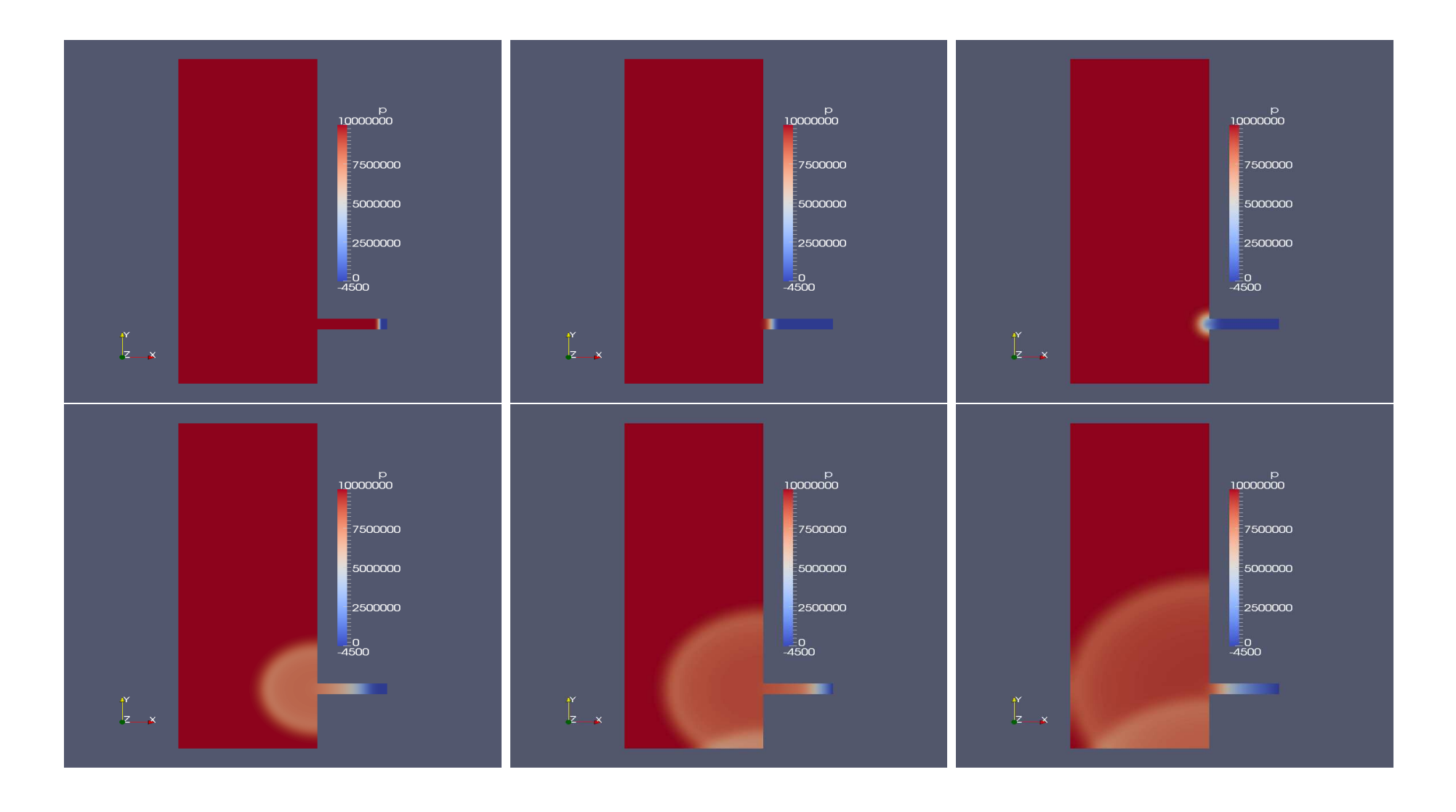

### mhdFoam: hartmann

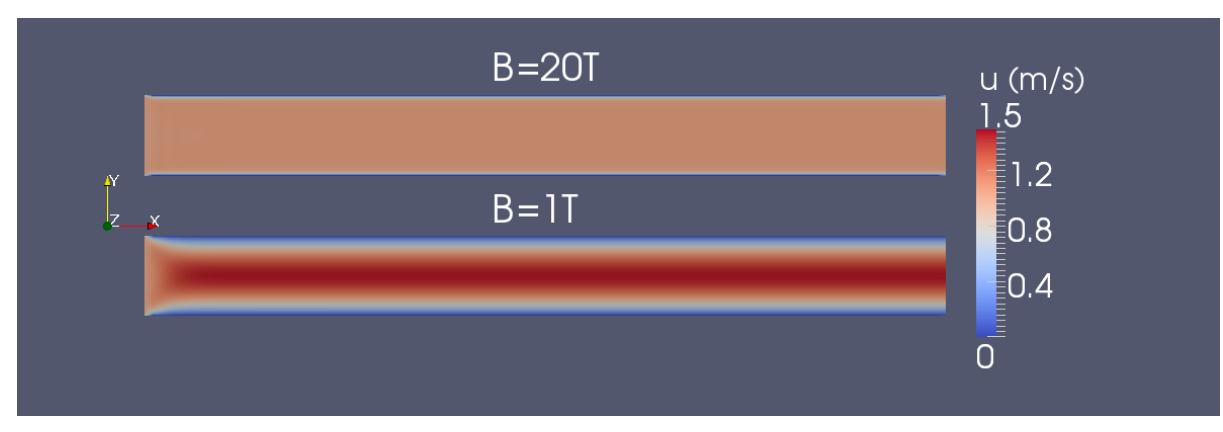

Standard "Copy .OpeaFOAM", "Transform"(translate), "Slice" procedure.

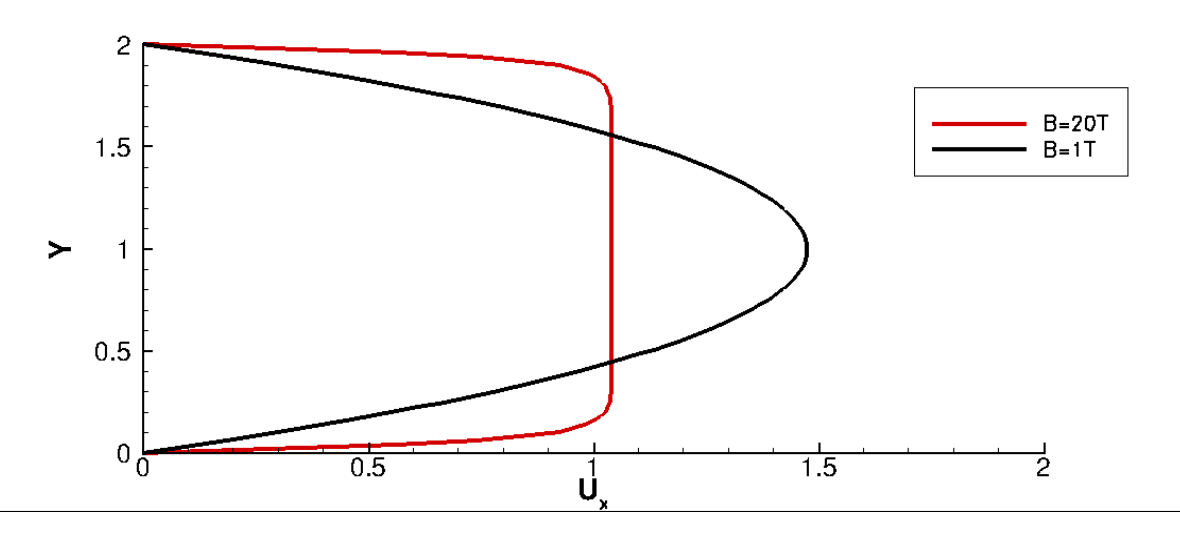

Generated with "Tecplot"

## Modified Tutorial: forward Step

Different geometries have been considered. Different heights for the step have been analyzed:

- $\bullet$  h = 0.2 test case
- $\bullet$  h = 0.1 lower step
- $h = 0.3$  higher step
- $h = 0.4$  highest step

The mesh has been changed in the *blockMeshDict* files.

Modified BlockMeshDict:

// \* \* \* \* \* \* \* \* \* \* \* \* \* \* \* \* \* \* //

## Modifying blockMeshDict. Example: from 0.2 to 0.1

#### Original BlockMeshDict:

```
// * * * * * * * * * * * * * * * * * * //
convertToMeters 1;
vertices
(
    (0 \ 0 \ -0.05)(0.6 \ 0 \ -0.05)(0 \t0.2 \t-0.05)(0.6 \t0.2 \t-0.05)(3 \ 0.2 \ -0.05)(0 1 -0.05)(0.6 \t1 - 0.05)(3 \ 1 \ -0.05)(0 0 0.05)
    (0.6 0 0.05)
    (0 0.2 0.05)
    (0.6 0.2 0.05)
    (3 0.2 0.05)
    (0 1 0.05)
    (0.6 1 0.05)
    (3 1 0.05)
);
blocks
(
 hex (0 1 3 2 8 9 11 10) (25 10 1) simpleGrading (1 1 1)
hex (0 1 3 2 8 9 11 10) (25 7 1) simpleGrading (1 1 1)
 hex (2 3 6 5 10 11 14 13) (25 40 1) simpleGrading (1 1 1)
hex (2 3 6 5 10 11 14 13) (25 50 1) simpleGrading (1 1 1)
 hex (3 4 7 6 11 12 15 14) (100 40 1) simpleGrading (1 1 1)
hex (3 4 7 6 11 12 15 14) (100 50 1) simpleGrading (1 1 1)
);
                                                             convertToMeters 1;
                                                             vertices
                                                             (
                                                                 (0 \ 0 \ -0.05)(0.6 0 -0.05)(0 0.1 - 0.05)(0.6 \ 0.1 \ -0.05)(3 \ 0.1 \ -0.05)(0 1 - 0.05)(0.6 \t1 - 0.05)(3 \ 1 \ -0.05)(0 0 0.05)
                                                                 (0.6 0 0.05)
                                                                 (0 0.1 0.05)
                                                                 (0.6 0.1 0.05)
                                                                 (3 0.1 0.05)
                                                                 (0 1 0.05)
                                                                 (0.6 1 0.05)
                                                                 (3 1 0.05)
                                                             );
                                                             blocks
                                                             (
                                                             );
```
#### Piero Iudiciani

## forwardStep: 10% height

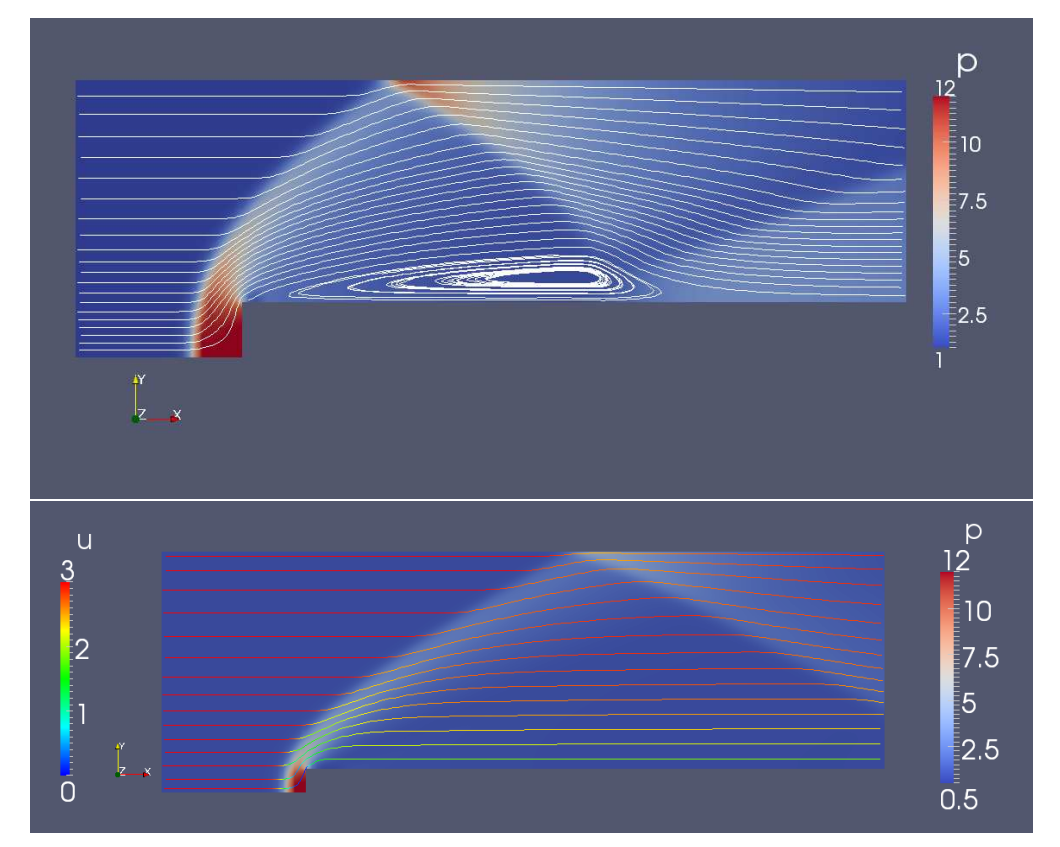

Decreasing the height of the step the recirculation zone is not formed.

#### Piero Iudiciani

## forwardStep: 30% height

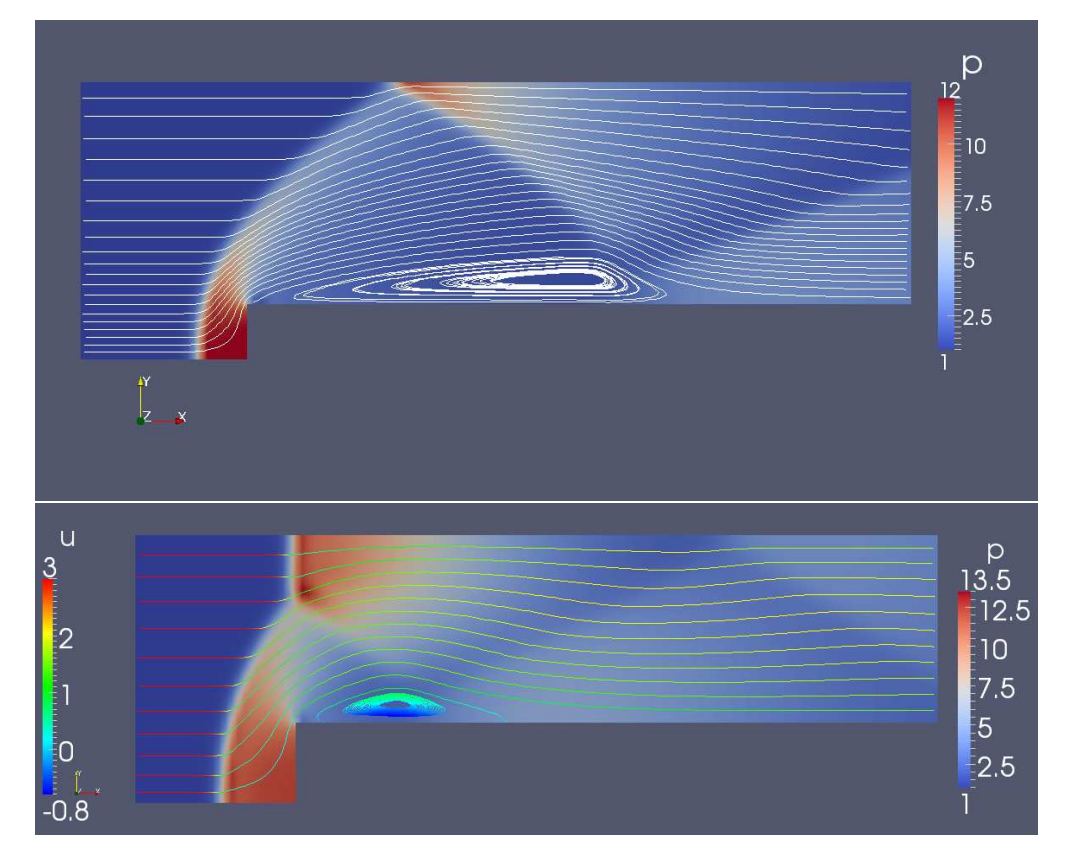

Increasing the step the recirculation zone moves upstream closer to the step.

Piero Iudiciani

### forwardStep: 40% height

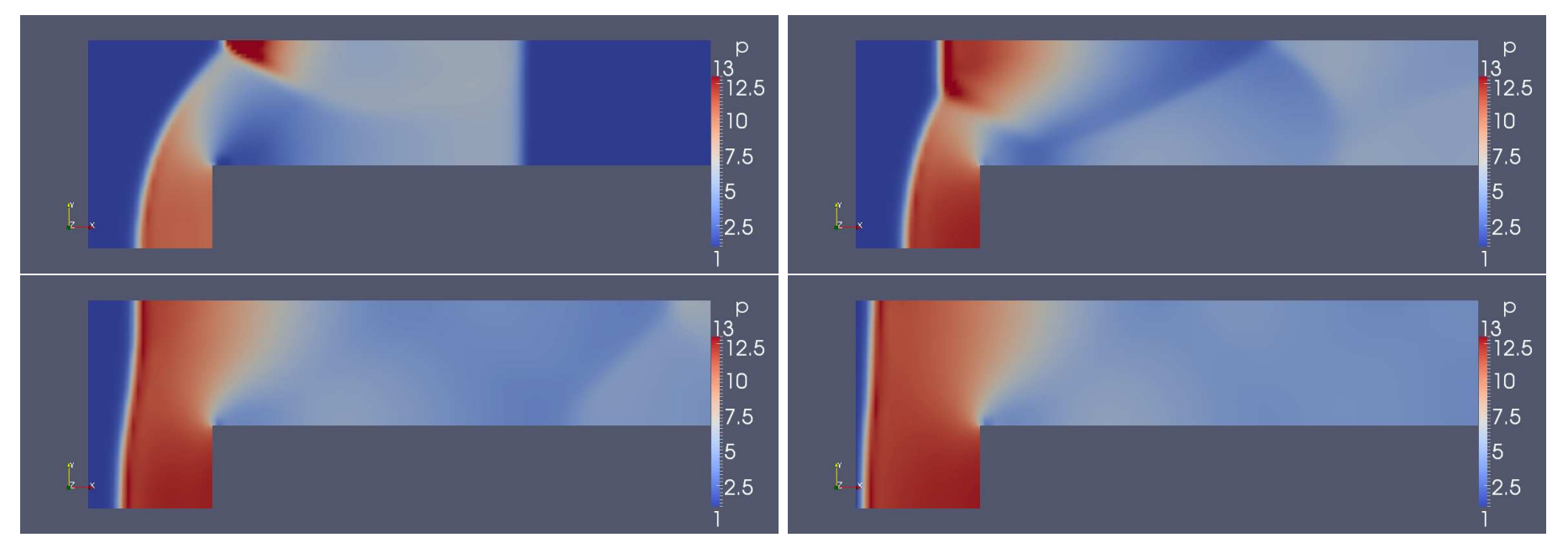

Increasing further the step no steady state is reached and the shock wave is reflected back.